Computer Networking

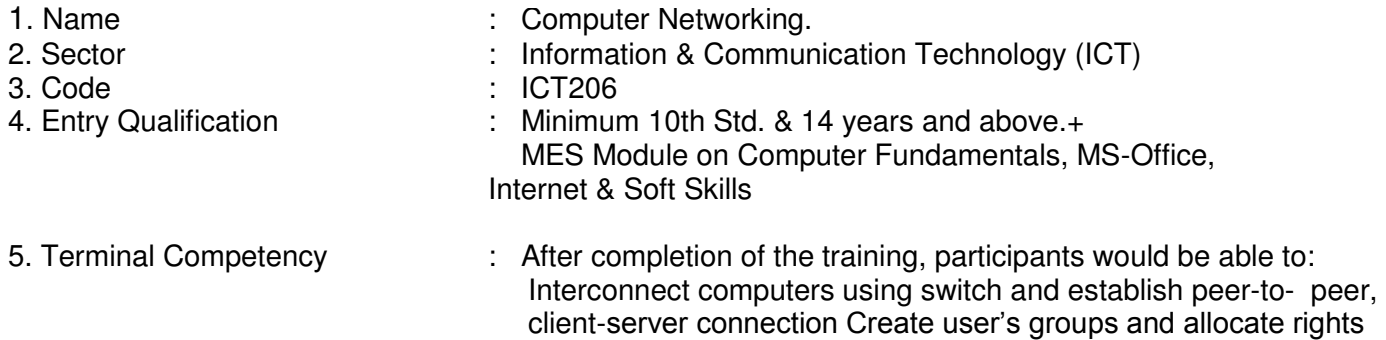

and privileges

6. Duration : 180 hrs. 7. Contents

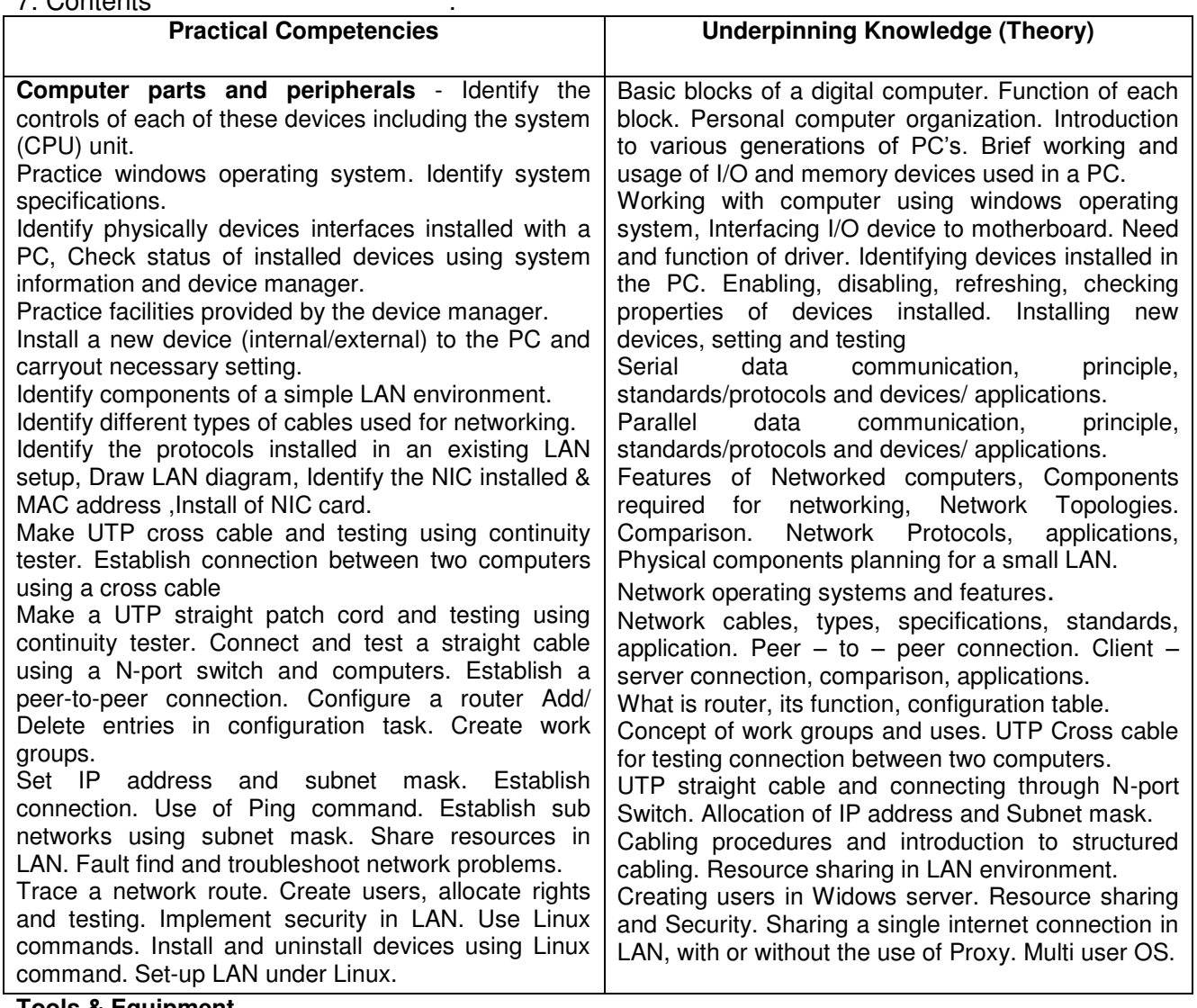

## **Tools & Equipment Hardware**

- PCs Server and Clients with latest configuration
- Networking tools ie. Hub, Switch, Cables, Modem, Router etc.
- Internet Connection

## **Software**

- Microsoft Windows 2003 Server, Windows 95/98/2000/XP, Linux Server
- Antivirus and Network trouble shooting utilities.